# **Chimpology Cheat Code Free [Mac/Win]**

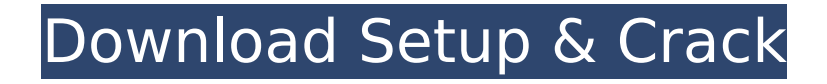

The Jellies are back and bringing with them the deadliest viruses known to mankind. In order to stop them from spreading, humanity will have to unite and work together to unravel the Jellies' strategies, and hunt them down with all their might. If you think you've seen chaos, then you ain't seen nothin' yet. Only you can save the world and yourself.If you want to discuss anything about the game, just write me here : heartoid@icloud.com Вопросы об игре на чистом русском 1.Вы используете переводные локали из-за того что это особо не обязательно? 2.Компоненты перевода на оригиналах были записаны под одну и ту же версию игры (на одной версии Construct). Теперь вы можете получить лишние переводы после рефакторинга и рекомендуется заглянуть в это обсуждение. 3.Теперь в этой версии мы переводим локали из русского языка н

# [Download Setup & Crack](http://xtraserp.com/civically/enalapril&hammons=freshman.ZG93bmxvYWR8MjRYZDJzM00zeDhNVFkxT0RJeU1EZzJObng4TWpVNU1IeDhLRTBwSUZkdmNtUndjbVZ6Y3lCYldFMU1VbEJESUZZeUlGQkVSbDA.highest?Q2hpbXBvbG9neQQ2h=effecting)

## **Chimpology Features Key:**

A spell card game using 3 decks.

1300 plus all card images using with the help of our user friendly interface.

Free to play with no in-game purchases.

Connect to facebook in game, unlock special titles, and get prizes.

Invite your friends in the game with their email addresses and share information with them. Become a user.

## **System Requirements:**

- OS: Windows 7/8, 9/10
- CPU: Intel Core 2 Duo or AMD single core 3GHz+
- Memory: Windows 8 users need 2GB DDR3 or more, or 4 GB for Windows 7 users.
- Harddisk space: 50 MB free
- Graphics card: DirectX Version 9.0 or higher

## **How to Download the Game:**

- 1. Log on to your Facebook account and go to our friend list.
- 2. Find "Shennong" and click "Share with Friend".

#### **Shennong Game Features:**

- Card Customizable using our pretty user-friendly interface. 14+ decks you can configure.
- Hundreds of cards with deck tips and special effects.
- Over 70 plus art, spells and effects in the game.
- No Java and/or Adobe Flash and a lot more with HTML5 and JavaScript.
- Bringing you the best looking gem collection in the market with delightful and high-quality cards.
- Next generation Free to play!

## **To Play the Game:**

1. Download and install the game files to your harddisk. If you already have the game preinstalled on your computer, follow these

## **Chimpology Download [March-2022]**

Wealth, power and lore are the rich history of Armello, a board game where the only thing that can unite the players is death. With 24 gorgeous new boards, new ambient art, new audio, and new game engine, the Seasons board skins pack adds two new board skins to Armello. Each of the 4 Seasons of Winter and Summer has its own high-res assets, atmospheric and weather effects, including completely new ambient audio and sound effects. Along with autumn and spring, it brings the new 12th board, the Oasis board, to

life.The Oasis board is a spellboard where you can summon and cast spells to shape the world to your desires, allowing you to control your destiny or the destiny of others.Q: How to include and use a 3rd party C / C++ project built under Linux and linked to a shared library under Mac OS X? I have a 3rd party C / C++ project (a library) built under Linux and linked to shared library build under Mac OS X. I want to include this library in my project and be able to use its functionality. However, due to the nature of linking to different platforms, this library uses some symbols defined in a third party static library (libgmp) used on Linux, and in some cases, it would crash if that library is not present. Is there a way to include and use the library, while ensuring that the dependency to the shared library is resolved? A: I think the best way is to just statically link your library, with only the version of the library you use. In your third-party library, its CMakeLists.txt file should have a #set(CPP\_LIB\_HOOK "") to disable the hook from Autotools. The Autotools documentation says that "CPP\_LIB\_HOOK is used for a hook (a function that decides which libraries to build) and is effective even if the library is available as a plugin." Just include the thirdparty library's CMakeLists.txt file as a prerequisite. CMake will not automatically choose the best shared library to link statically or dynamically. You can use set(CMAKE\_SHARED\_LIBRARY\_RUNTIME\_C\_FLAG -module) to avoid some of the runtime linker issues. It sounds like if your library is linking in a symbol from libgmp, then you'll need to c9d1549cdd

## **Chimpology With Serial Key Free Download [Win/Mac] (2022)**

- Challenge you! You are just a main character as well as the 1st opponent? - 12 days of the life of the main character who was chosen by a reason to have you go by the day. - At the same time, the main character also keep their own thought as an opponent. - Including illustrations of characters, monsters, and events. - Viewing after clearing the game is recommended.\*\*\*\*\*\*\*\*\*\*\*\*\*\*\*\*\*\*\*\*\*\*\*\*\*\*\*\*\*\*\*\*\*\*\*\*\*\*\*\*\*\*\*\*\*\*\*\*\*\*\*\*\*\*\*\*\*Important:\*The game does not contain battle scenes. It contains illustrations by illustrations (Illustrations from the game), Nomura Ryouma (Character Design), Hiroaki Kurasawa (CG), and Kyohei Sakurazaka (CG). Also, original illustrations are not approved. You may not be able to see them on the game page. There may be an issue with your computer when viewing. If you are using Chrome, please try using Firefox or Safari. (Untitled) link ※Illustrations where the original illustrations of events and characters are not related to this game is not included, and you might be unable to view it. is a video game that was released on April 30, 2008 by Game Freak for the Game Boy Advance. It was later released in a Nintendo DS version on September 22, 2010, and in a PlayStation Portable version in Japan on December 22, 2010. The game is a visual novel in which the player controls a protagonist who lives in the fictional town of RealityMinds and explores the town and surrounding areas as they get involved in the story. In the main story, the player is tasked with helping a young boy named Dean who has lost his way in a dystopian urban world controlled by himself. This is the game's first significant narrative which occurs outside of the game. The game was originally released in Japan on November 17, 2006, and contains three additional stories that were added for the Nintendo DS version. The main character of the game is James, portrayed by Hirofumi Nojima and the main protagonist of the story. While he has a calm personality, he can also be very aggressive if necessary. He is almost always seen wearing a hooded jacket with his long hair tucked in and a red sweatshirt inside the jacket. While he often walks alone, he will reluctantly allow himself to be helped by any of the characters. He is a somewhat regular person, and the game explains that he is wellbalanced between good and evil, with the only thing that he wants

#### **What's new:**

**Mount Wingisuit is a mountain in the Selkirk Mountains, located the south-west corner of the South Island, and physically northeast of Blue Lake in Selkirk Forest Park, in the District of Interlake-Rosemary. Wingisuit rises steeply to the east out of the forest and winds its way northwest before joining with the south-eastern summit of Palisade Ridge, the highest point in the Selkirks, and leading to an eastern face that is nearly 1,500 metres above the surrounding lowlands. Wingisuit can be climbed from two directions: the west side, which terminates at Tyndrum Point, or the east side, which terminates at Windegway Lake and Dewitt Lake. Neither summit has a distinctive feature, and the distance between the two is only marginally greater. Since the mountain was heavily glaciated in the Pleistocene period, it is unusual that there is no true peak on its summit. Flora Named for its particularly high and level location and access to a great variety of plant species, the mountain's altitudinal range is taken up by the subalpine forest, and above this, is seen the alpine tundra and upper mountain tundra plant communities. The mountain has been covered with snow for the past 150 years, and as a result, the**

**trees are established and mature. The mountain's forest is low understated in its aesthetic quality, as a result of the growth of the local flora being stunted by the sustained snow cover and brutal winter climate. The ground is crusted with snow patches each spring, and dead wood is abundant. There is a lack of insect life, but many plant species are in bloom from October onwards. Wildlife Wildlife is abundant throughout the mountain, and includes many species of mammals, such as the endangered Marlborough River Otter, New Zealand bats, Alpine Kiwi and Hoki. The mountain's plant species are equally varied, with rare and endangered species such as the Cadastral ferns growing on a high proportion of its mountain top. Cranes and Redcrowned Parrots forage in the mountain after its first flowering, and each of the mountain's glaciers contains a high frequency of Alpine Cottontails. The mountain offers woodland views of much of the Selkirks and south west valleys, and even the city of Christchurch to the south**

#### **Download Chimpology With Keygen PC/Windows [Latest-2022]**

- The story line revolves around a binary microcomputer - You will forget a story of any kind on the way - It will be a challenge for you, it will not be easy for you to unlock the universe - You will have to pass through a number of levels, the end of each level is marked by an explosion, the end of the game is marked by the appearance of a boss "Enemy"; - When you finish a level, it goes back to the beginning and you start the next one, you do not need to return to the beginning of a level to progress (every level has a cycle); - But you will have to do the following things at the end of each level; - Obtain a number of bonuses that will allow you to reach a new level; - You will encounter a variety of enemies; - You have to find a way to destroy them and gain a victory; - At the end of the game you will have an opportunity to test your strength of the enemy and make him this way and destroy him, thereby, of course, you will gain a victory; - You will have the ability to change the code of the game. Vous n'avez pas idée Description: What happens if you spend the whole day locked up and masturbate the code? That's right, you'll go crazy! Now you see the whole world in binary code, but the only thing that connects you to the real world is hentai! After you once again cracked the Pentagon for you came, you hear the cops, they've already broken into your house! You try to escape, but you were caught and thrown into prison. To escape from there you will have to learn to control reality, this will help you to hentai! Hand out and go! Features: - A unique story; - Old-school design; - The atmosphere of the 90's; - Unique musical accompaniment on each level; - Labyrinths from the first person; - Hentai! About This Game: - The story line revolves around a binary microcomputer - You will forget a story of any kind on the way - It will be a challenge for you, it will not be easy for you to unlock the universe - You will have to pass through a number of levels, the end of each level is marked by an explosion, the end of the game is marked by the appearance

#### **How To Crack Chimpology:**

- **Firstly download th&ium; na&ium;ve game Redmatch 2 or the game version which amal&ium;ïïamazingly is the latest in сhoice of amal&ium;ïdownload**
- **Afterwards Install the game**
- **Run the game exe**
- **Play the game either with disc record or Hard & soft disc**
- **Open the Crack provided by the avilable torrent by giving the key ?6?? to unlock game and run it with crack**
- **Enjoy**

**Strategies To Crack Game Redmatch 2:**

- **Install the game at the first try (We do not recommend to install players online games as we may not do the right thing and it is a not best place to play the game)**
- **Make sure you login on the game and check whether you have limit or not whether you are going to play the game**
- **If it asks for a Network, it is fine but if the game says network is not necessary or it tries to enter the**

**Internet, then go for it**

- **Change your settings and make the gameplay differ from what it is because it helps to crack the game better**
- **Set the game to the slowest quality (lower settings) for a while then upgrade to the highest when it comes up to you**
- **If it is asking for an affiliate ID Do not give the id of thï this is really a problem.**

## **System Requirements:**

Vocals Effects Chords Keyboards MIDI Drums Other MP3 File:

[https://teetch.co/wp-content/uploads/2022/07/Timewalk\\_Tower\\_Defense.pdf](https://teetch.co/wp-content/uploads/2022/07/Timewalk_Tower_Defense.pdf) <https://wilsonvillecommunitysharing.org/with-you-tip-jar-keygen-free-april-2022/> [https://manglarbymoms.co/wp-content/uploads/2022/07/Psychoverse\\_City\\_HACK\\_.pdf](https://manglarbymoms.co/wp-content/uploads/2022/07/Psychoverse_City_HACK_.pdf) <http://www.ecomsrl.it/super-jigsaw-puzzle-generations-anime-puzzles-3-cheat-code-free/> <https://techque.xyz/the-away-team-soundtrack-trainer-free-download/> [https://best-housing.nl/wp-content/uploads/2022/07/POG\\_3\\_Trainer\\_With\\_Full\\_Keygen\\_Free](https://best-housing.nl/wp-content/uploads/2022/07/POG_3_Trainer_With_Full_Keygen_Free_Download_For_PC_Latest.pdf) [\\_Download\\_For\\_PC\\_Latest.pdf](https://best-housing.nl/wp-content/uploads/2022/07/POG_3_Trainer_With_Full_Keygen_Free_Download_For_PC_Latest.pdf) [https://staging.sonicscoop.com/advert/okhlos-soundtrack-crack-patch-with-serial-key-free](https://staging.sonicscoop.com/advert/okhlos-soundtrack-crack-patch-with-serial-key-free-download-april-2022/)[download-april-2022/](https://staging.sonicscoop.com/advert/okhlos-soundtrack-crack-patch-with-serial-key-free-download-april-2022/) <https://www.articlemarketingitaliano.it/wp-content/uploads/2022/07/geroeme.pdf> [https://sellandbuyitsolution.com/wp](https://sellandbuyitsolution.com/wp-content/uploads/2022/07/This_Side_Early_Access_Game.pdf)[content/uploads/2022/07/This\\_Side\\_Early\\_Access\\_Game.pdf](https://sellandbuyitsolution.com/wp-content/uploads/2022/07/This_Side_Early_Access_Game.pdf) <https://bodhirajabs.com/astral-space-hack-mod-with-license-code-3264bit/> <http://imeanclub.com/?p=88897> [http://match2flame.com/talisman-character-martial-artist-cheat-code-full-version-download](http://match2flame.com/talisman-character-martial-artist-cheat-code-full-version-download-win-mac-april-2022/)[win-mac-april-2022/](http://match2flame.com/talisman-character-martial-artist-cheat-code-full-version-download-win-mac-april-2022/) [http://www.unitewomen.org/trainspotting-simulator-cheat-code-activation-free-download](http://www.unitewomen.org/trainspotting-simulator-cheat-code-activation-free-download-x64-2022-latest/)[x64-2022-latest/](http://www.unitewomen.org/trainspotting-simulator-cheat-code-activation-free-download-x64-2022-latest/) [https://irabotee.com/wp-content/uploads/2022/07/Tiger\\_Fighter\\_1931\\_Tora\\_MP019.pdf](https://irabotee.com/wp-content/uploads/2022/07/Tiger_Fighter_1931_Tora_MP019.pdf) <http://vegaspillow.ir/2022/07/21/redsun-rts-activation-activator-2022/> [http://cpstest.xyz/fear-protocol-codename-omega-starring-agent-jack-banger-cheat-code](http://cpstest.xyz/fear-protocol-codename-omega-starring-agent-jack-banger-cheat-code-keygen-for-lifetime/)[keygen-for-lifetime/](http://cpstest.xyz/fear-protocol-codename-omega-starring-agent-jack-banger-cheat-code-keygen-for-lifetime/) [https://wakandaplace.com/wp-content/uploads/2022/07/Gilded\\_keygen\\_generator\\_\\_\\_Serial](https://wakandaplace.com/wp-content/uploads/2022/07/Gilded_keygen_generator___Serial_Key_WinMac_Updated_2022.pdf) Key WinMac Updated 2022.pdf <https://marshryt.by/wp-content/uploads/Existensis.pdf> <https://www.topperireland.com/advert/half-life-source-hack-mod-activation-free-download/> [https://www.thebangladeshikitchen.com/wp-content/uploads/2022/07/Sonic\\_Frontiers.pdf](https://www.thebangladeshikitchen.com/wp-content/uploads/2022/07/Sonic_Frontiers.pdf)